# GetDocS

Document and Correspondence Management System

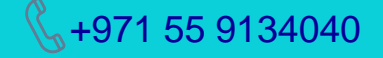

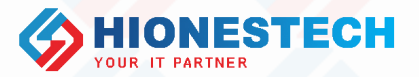

+971 55 9134040 support@hionestech.com www.hionestech.com

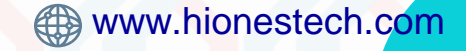

## **GetDocS**

**01**

**02**

**03**

**04**

Benefits

**Adherence to regulatory compliance**

**Better communication and coordination.**

**Business continuity and Process automation**

**Reduce risks and increase revenue opportunities**

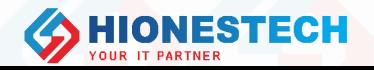

## GetDocS – A Look at the Concepts

04

### **Search/Retrieval**

- Search with any metadata
- Historical and sequential view

### **Collaboration**

Route to the most appropriate person or group to process it

### **Upload Files/Link Correspondences**

- Upload documents of all types
- Link correspondences
- Generate File No. and save details

### **Registration**

01

02

- Create/Register correspondences with relevant
	- information

03

## GetDocS – Functional Features

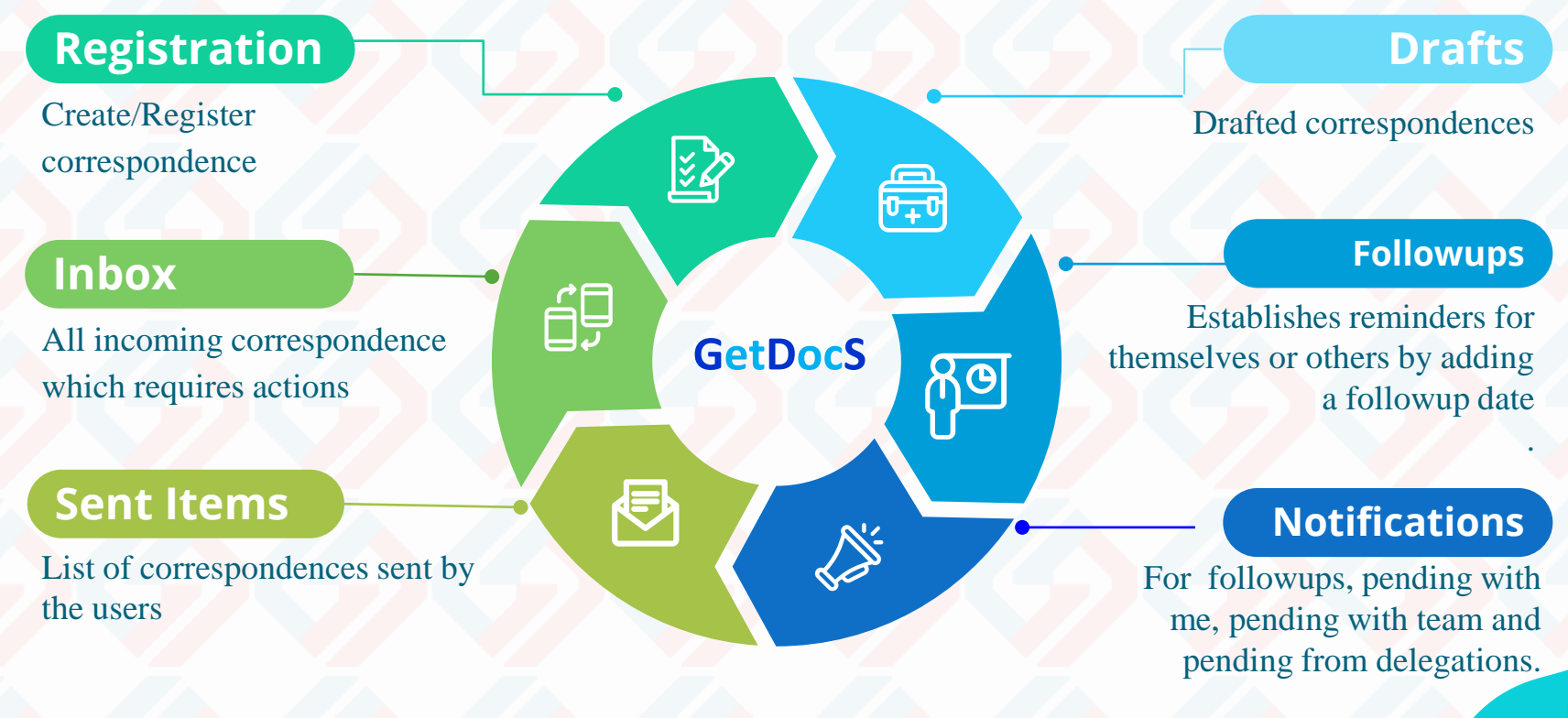

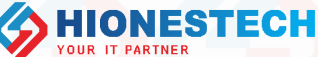

## GetDocS **–** Functional Features Cont..

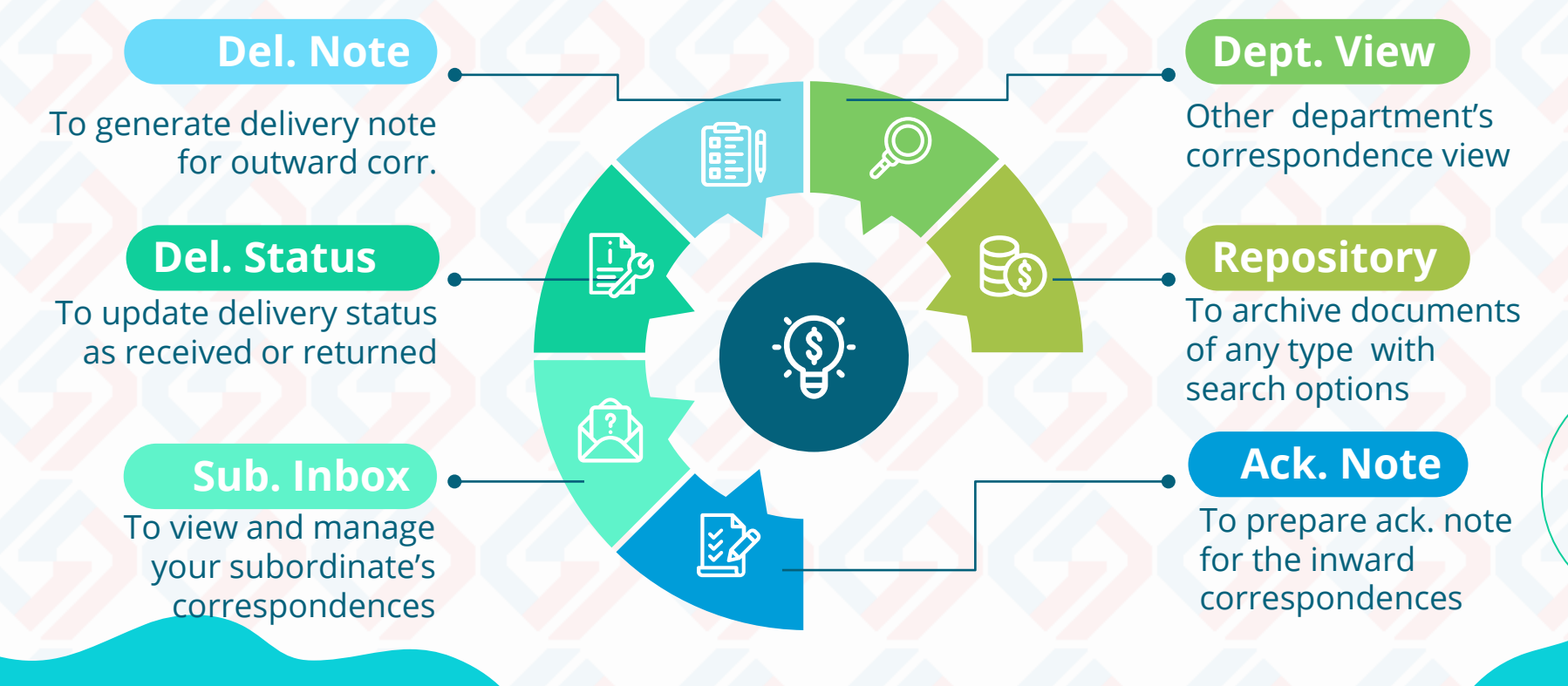

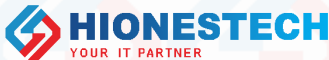

## GetDocS – Additives

**RAD** 

 $\overline{\mathbb{Y}}$ 

tij beg

### **Templates**

Governs the company's document ecosystem based on a range of document templates

### **Timeline**

Visual tracking of the sequential flow of any corr. with elapsed time.

### **E-Signature**

Signature image + PIN authentication to create a very secure platform

### **History**

Historical data can be seen in chronological order

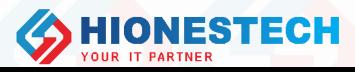

## GetDocS – Settings

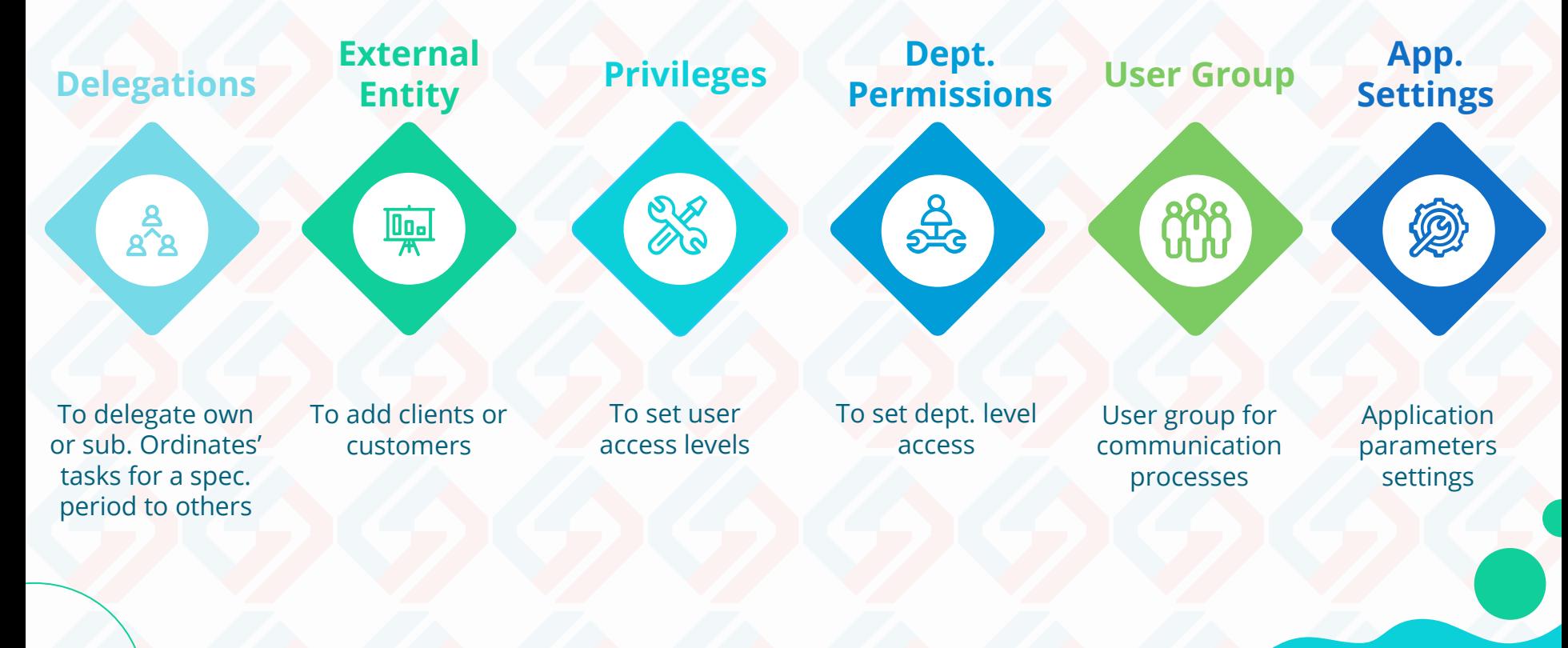

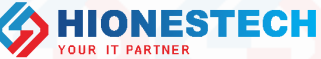

## GetDocS **-** Internal Sources

### **Audit Log**

To closely trace the changes made in the application by any user.

### **Dashboard**

Easily understood and easy to analyse each events

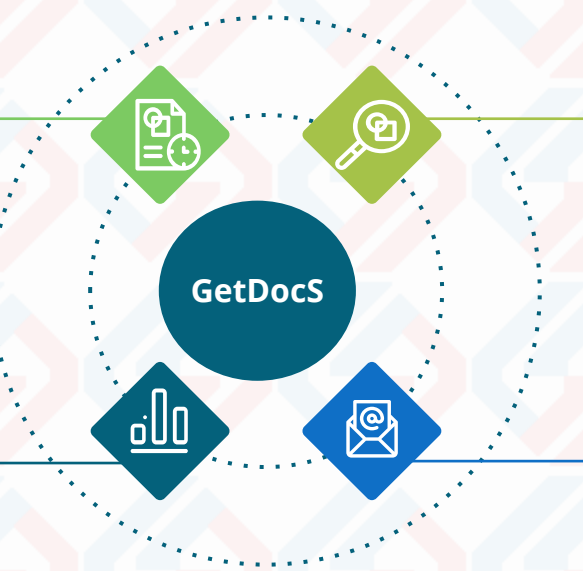

### **Search Options**

Wide range of selection criterion in all pages

## **Delivery By Email**

Automatic generation of delivery emails using templates

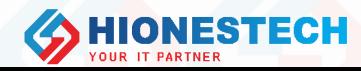

## GetDocS **-** External Sources

### **Outlook**

To register corr. from incoming mails with or without attachments

### **Domain Users**

Exchange Server integration to login with domain user credentials

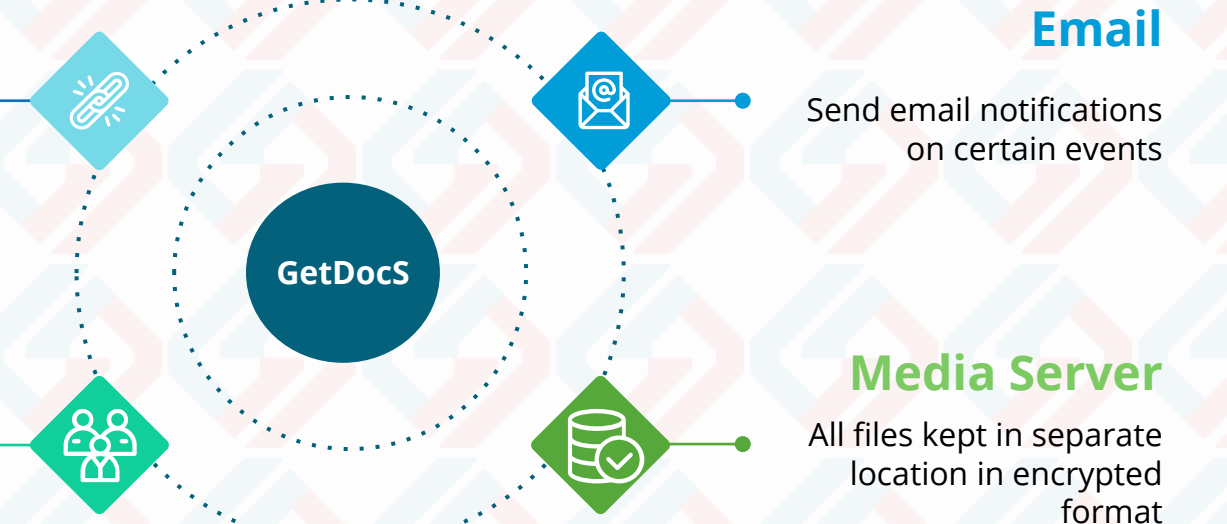

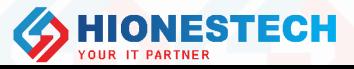

## GetDocS - Users

Configurations, Masters and Settings

## **Managers**

ුදු<br>අපි

Send, View Sub-ordinates Inbox, Followups, Escalations

## Admin **Managers Employees**

**egg** 

Registration, Actions, Change Status of Corr.

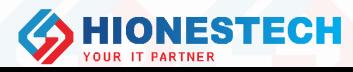

## GetDocS - Reports

## **Admin Reports**

Reports for all masters and config settings

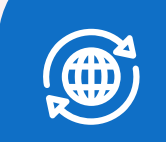

<u>ଣ୍ଣ</u><br>ଅ

 $\boxtimes$ 

### **Corr. Status**

Status wise reports, Corr. Ageing Report

## **Pending Corr.**

 $\underline{\mathbf{0}}\underline{\mathbf{0}}$ 

Corr. pending with me, with my team, with each user

### **Ownership**

逆·<br>空

Reports for Ownership with me, Ownership with user

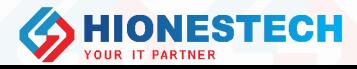

## GetDocS – Inbox Main Actions

**Send/Send Confidential**

Transmits corr. normally and confidentially

To ack. or reply a correspondence **Reply/ Acknowledge**

**For Signature/ For Review**

Send corr. for reviews and signatures

နိန္

**Query Forward**

Returns to the initiator for changes

**Hold/Reopen**

To hold/reopen a corr.

**Close/Archive**

喦

To close/archive a corr.

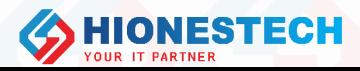

## GetDocS – Sent Items Main Actions

**Forward Copy** To send copy of the corr. to anybody.

**Recall** To recall a sent correspondence

**(မှ** 

**View** Just to view the details of correspondence

#

### **Receivers' Info**

To view receivers of current comm. and actions done by them.

### **Timeline**

Graphical view of the correspondence's process

### **Set Followup**

To set followup date of the selected corr. with comments

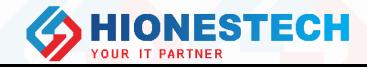

## GetDocS – General Flow

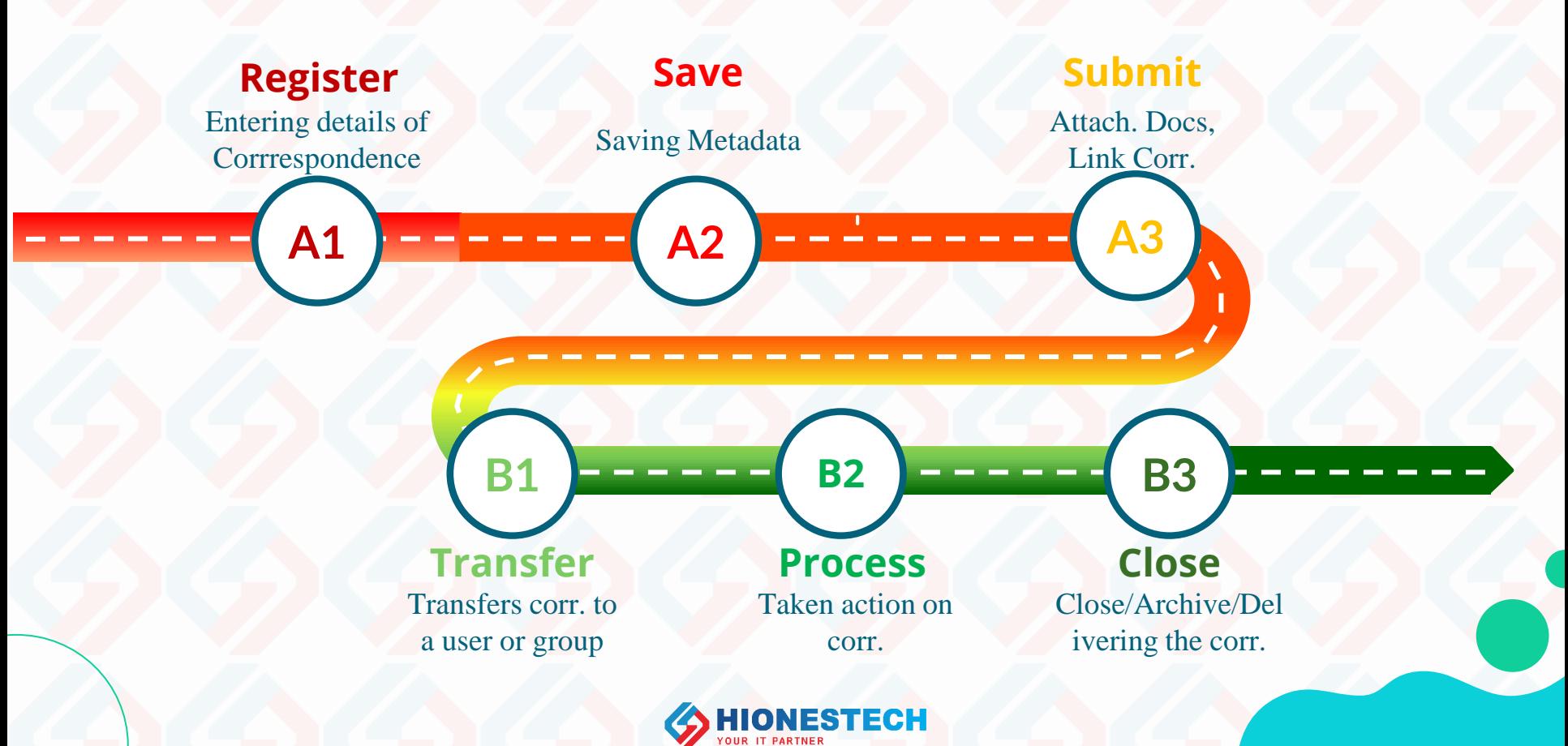

## GetDocS – Inward Registration Process

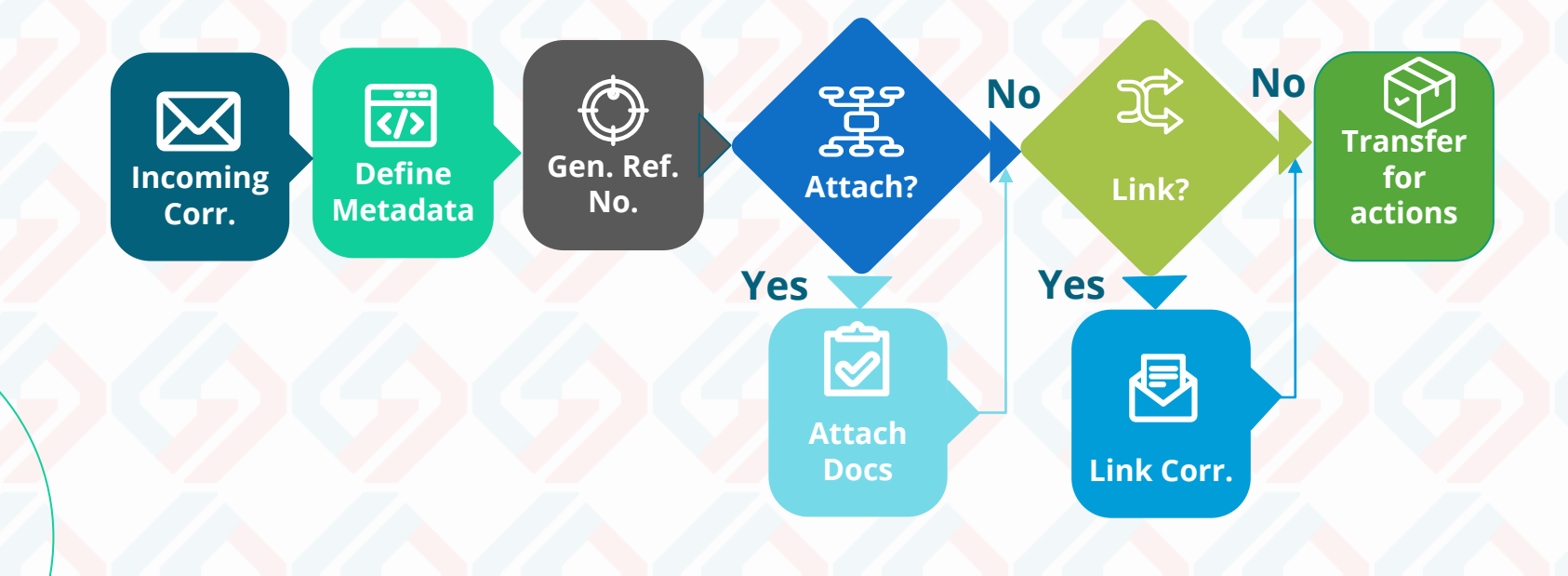

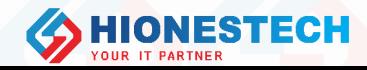

## GetDocS – Outward Registration Process

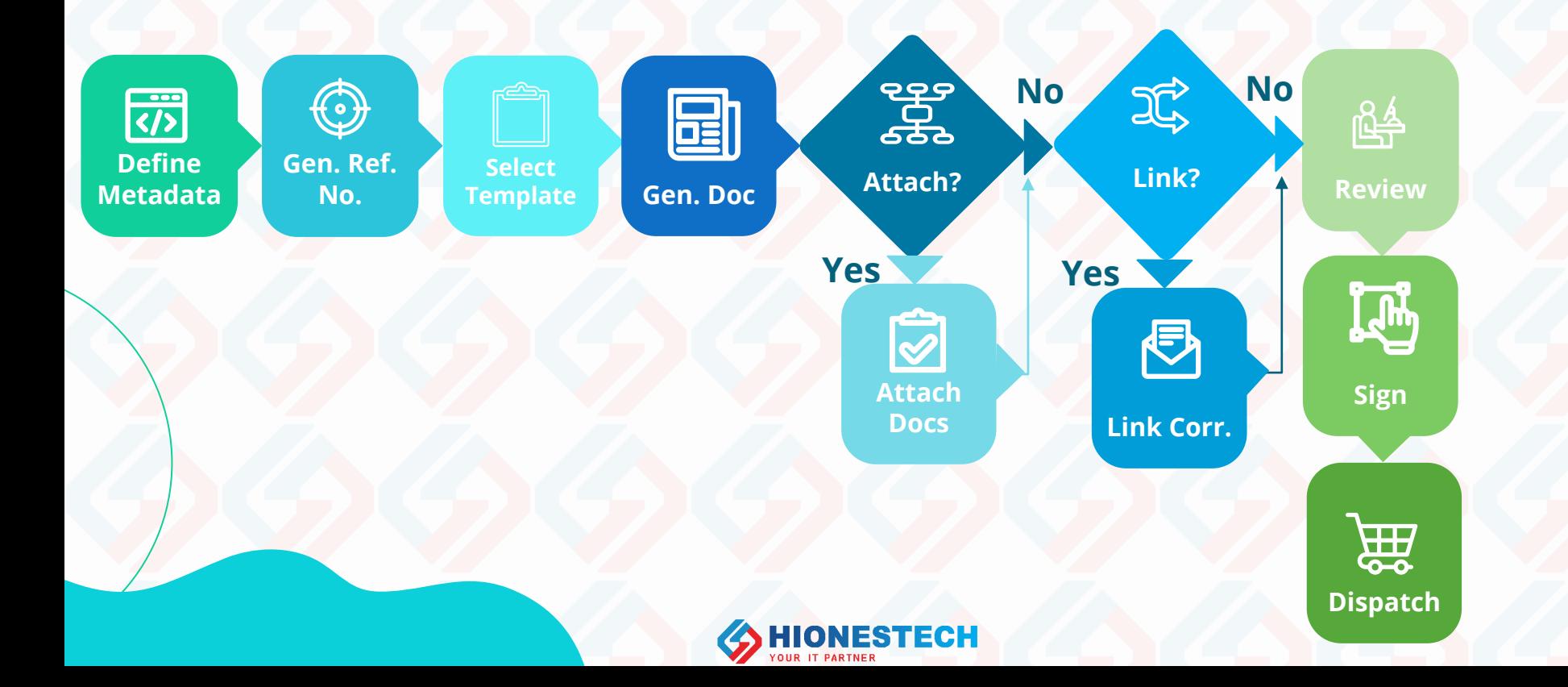

## GetDocS – Outgoing Dispatch Process

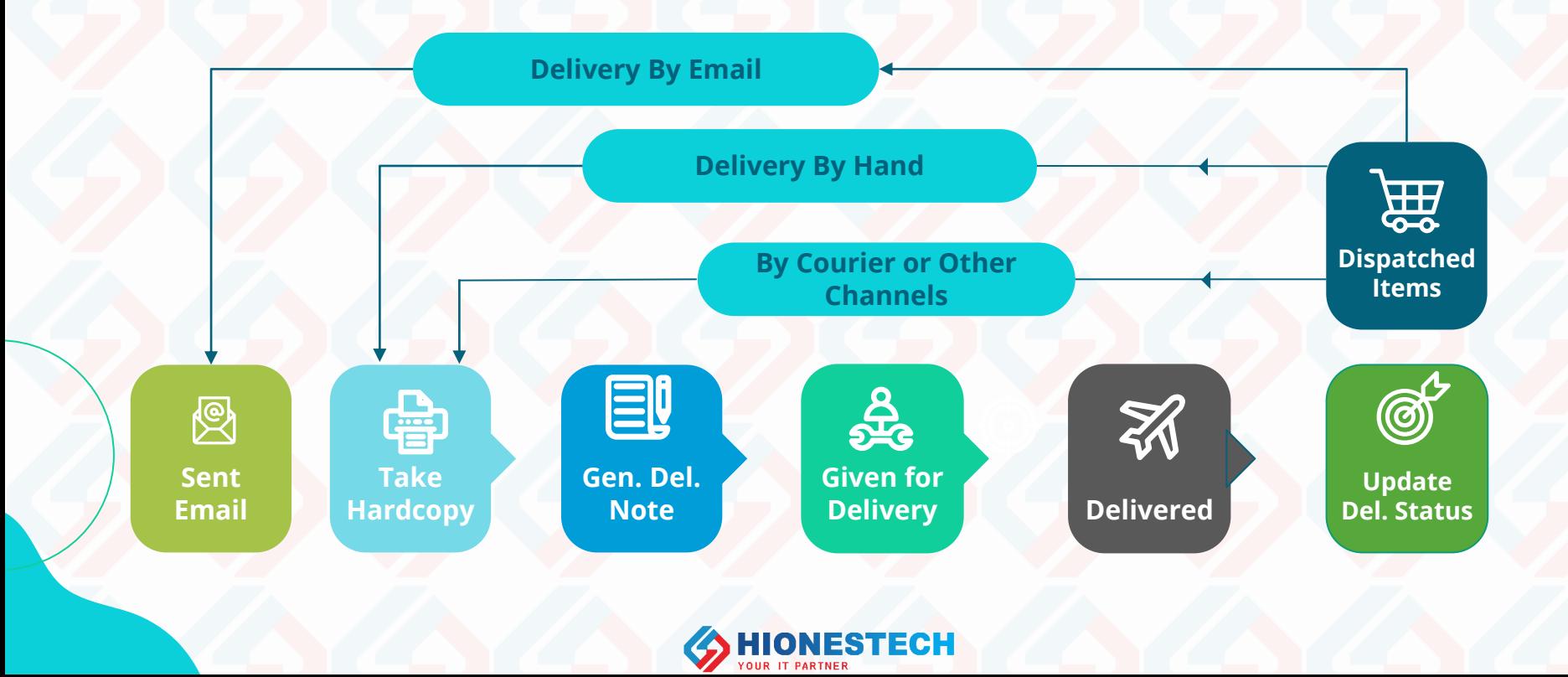

## GetDocS – Sample Dashboard

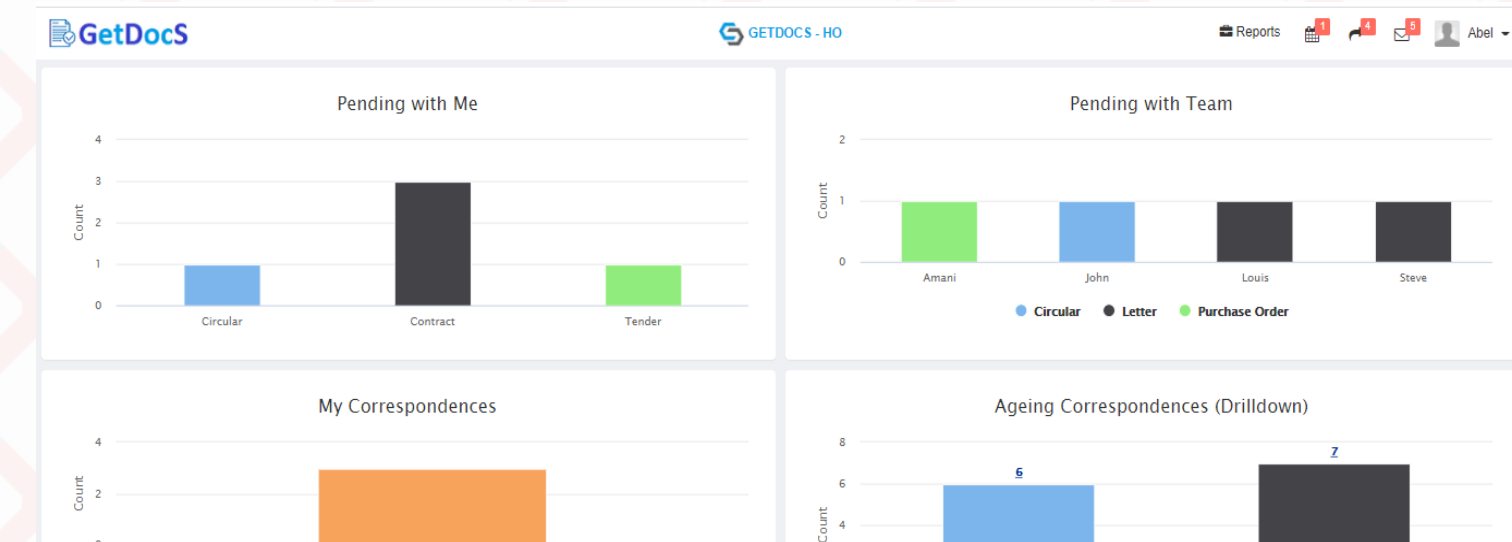

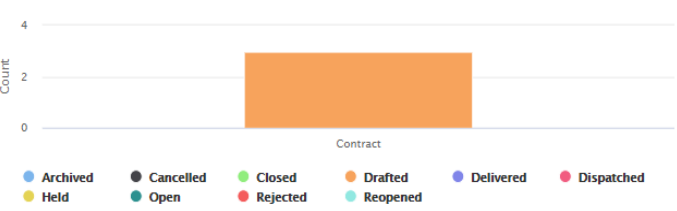

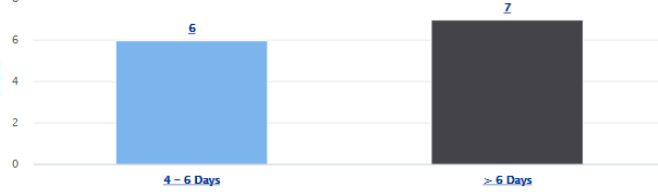

Average Response Time - Last 3 Months

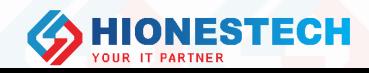

## GetDocS – Timeline Chart

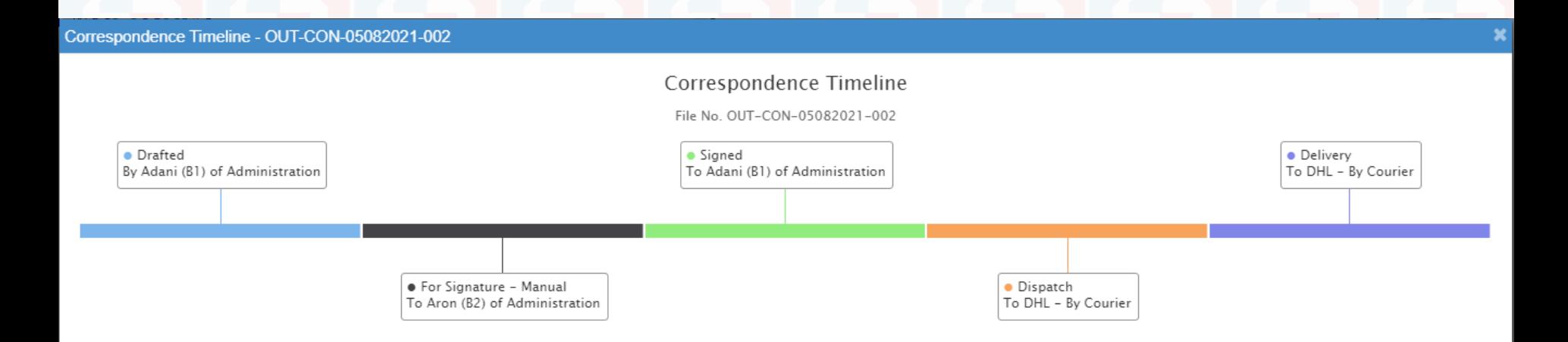

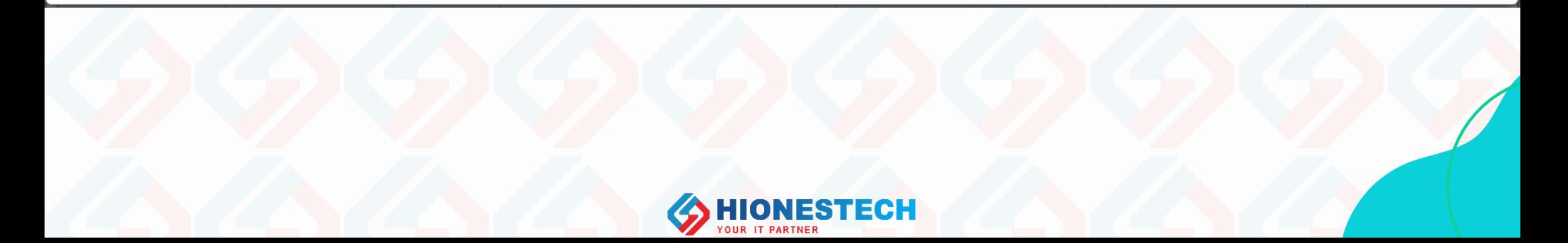

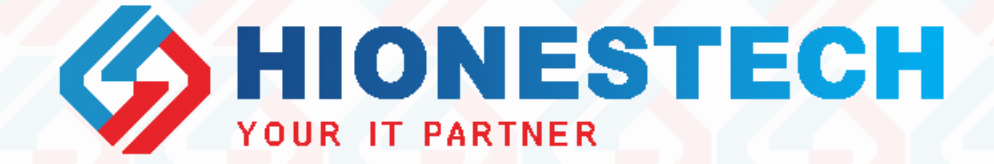

# Thanks!!!

For any queries contact

1+971 55 9134040 [support@hionestech.com](mailto:support@hionestech.com) **b**[https://www.hionestech.com](https://www.hionestech.com/)